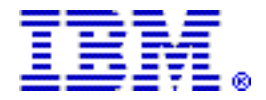

# **IBM System Storage Productivity Center V1.3, DS5000 support and server enhancements**

#### **Table of contents**

- **1** [At a glance](#page-0-0) **5** [Publications](#page-4-0)
- **1** [Overview](#page-0-1) **5** [Services](#page-4-1)
- **2** [Key prerequisites](#page-1-0) **6** [Technical information](#page-5-0)
- **2** [Planned availability date](#page-1-1) **8** [IBM Electronic Services](#page-7-0)
- 
- **3** [Reference information](#page-2-0) **10** [Pricing](#page-9-0)
- **4** [Product number](#page-3-0) **12** [Order now](#page-11-0)
- 
- 
- 
- 
- **2** [Description](#page-1-2) **8** [Terms and conditions](#page-7-1) 
	-
	-

# <span id="page-0-0"></span>**At a glance**

Highlights include:

- Storage console
- One per datacenter
- Extends existing configuration tools
- Decreases storage administration time
- Assists with problem determination
- Server consolidation
- Optional assistance to get started
- Optional disk performance reporting
- Optional copy services management

SSPC with IBM® System Storage# Productivity Center Basic offers:

- Storage topology viewer for a "big picture" perspective
- Asset and capacity reporting aimed at improved capacity utilization

For the following devices:

- IBM System Storage DS8000# series
- IBM System Storage DS3000, DS4000#, and DS5000 series
- IBM System Storage SAN Volume Controller
- IBM System Storage TS3310 and TS3500 Tape Libraries

For ordering, contact your IBM representative, an IBM Business Partner, or IBM Americas Call Centers at 800-IBM-CALL (Reference: YE001).

# <span id="page-0-1"></span>**Overview**

The IBM System Storage Productivity Center (SSPC) is an integrated offering designed to provide a consolidated focal point for managing IBM storage products as well as managing mixed-vendor storage environments. SSPC provides enhancements to daily storage administration by making available a broader set of configuration functions. SSPC provides the GUI and utilities to configure these devices and enhancements to provide a broader set of management functions. The SSPC combines the power of a customized IBM System x# server with preinstalled storage software that represents a significant point of centralized management. SSPC enhances several rudimentary device utilities for easier, more intuitive, context-based administration and on the whole lowers resource overhead.

# <span id="page-1-0"></span>**Key prerequisites**

The IBM System Storage Productivity Center comes pre-installed with IBM TotalStorage® Productivity Center Basic Edition. However the purchase of the SSPC does not include the software license or entitlement to this software.

IBM SSPC requires a new or existing software entitlement to any of the following:

- IBM TotalStorage Productivity Center Basic Edition
- IBM TotalStorage Productivity Center for Disk
- IBM TotalStorage Productivity Center for Data
- IBM TotalStorage Productivity Center for Fabric
- IBM TotalStorage Productivity Center Standard Edition

The IBM System Storage Productivity Center comes pre-installed with IBM TotalStorage Productivity for Replication. However the purchase of the SSPC does not include the software license or entitlement to this software.

#### <span id="page-1-1"></span>**Planned availability date**

November 21, 2008

# <span id="page-1-2"></span>**Description**

#### **Supported devices:**

- IBM System Storage DS8000 series
- IBM System Storage DS3000, DS4000, and DS5000 series
- IBM System Storage SAN Volume Controller
- IBM System Storage TS3310 and TS3500 Tape Libraries

FeatureBenefits

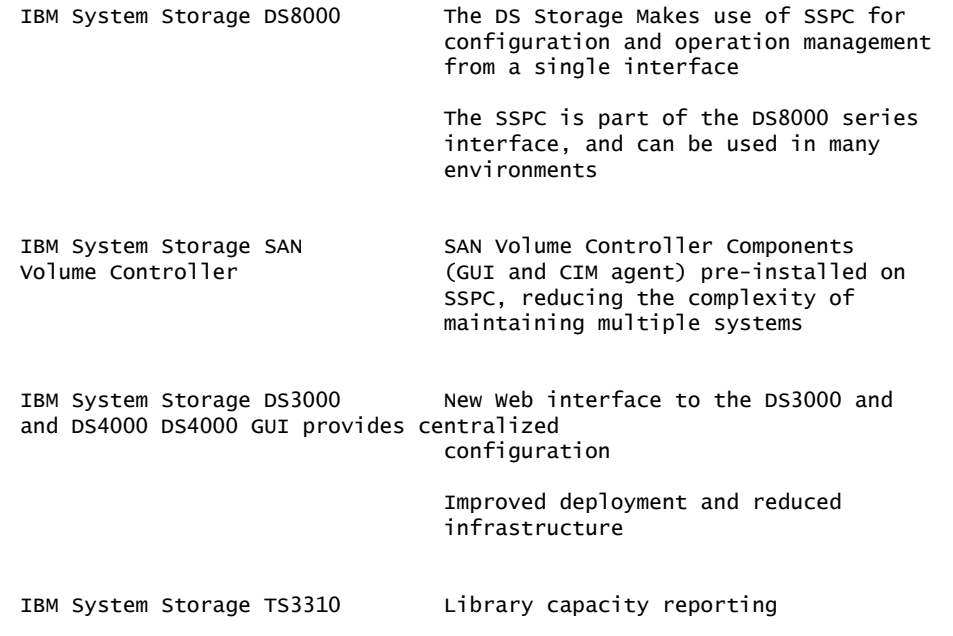

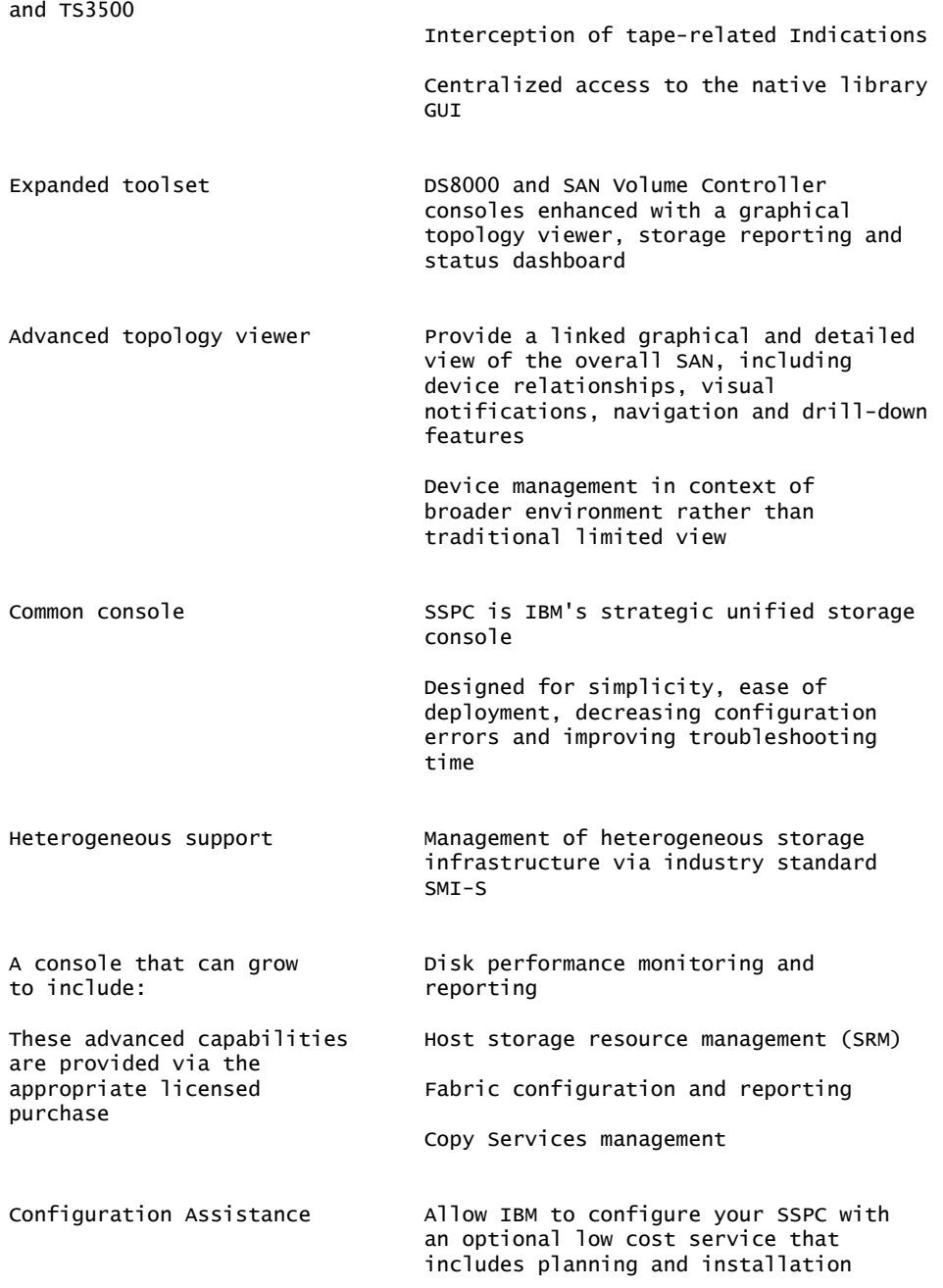

#### **Accessibility by people with disabilities**

A U.S. Section 508 Voluntary Product Accessibility Template (VPAT) containing details on accessibility compliance can be requested at

[http://www-03.ibm.com/able/product\\_accessibility/index.html](http://www-03.ibm.com/able/product_accessibility/index.html)

# <span id="page-2-0"></span>**Reference information**

Refer to Services Announcement [608-035,](http://www.ibm.com/common/ssi/cgi-bin/ssialias?infotype=an&subtype=ca&appname=gpateam&supplier=897&letternum=ENUS608-035) dated May 27, 2008, IBM Implementation Services for storage software - IBM System Storage Productivity Center basic integration.

Refer to Software Announcement [207-263,](http://www.ibm.com/common/ssi/cgi-bin/ssialias?infotype=an&subtype=ca&appname=gpateam&supplier=897&letternum=ENUS207-263) dated October 23, 2007, IBM TotalStorage Productivity Center Basic Edition V3.3.

Refer to Hardware Announcement [108-321](http://www.ibm.com/common/ssi/cgi-bin/ssialias?infotype=an&subtype=ca&appname=gpateam&supplier=897&letternum=ENUS108-321), dated August 12, 2008, IBM System Storage DS8000 series (Machine type 2107) delivers new flexibility and data protection options. Refer to Hardware Announcement [108-327](http://www.ibm.com/common/ssi/cgi-bin/ssialias?infotype=an&subtype=ca&appname=gpateam&supplier=897&letternum=ENUS108-327), dated August 12, 2008, IBM System Storage DS8000 series (Machine types 2421, 2422, 2423, and 2424) delivers new flexibility and data protection options.

Refer to Software Announcement [208-079,](http://www.ibm.com/common/ssi/cgi-bin/ssialias?infotype=an&subtype=ca&appname=gpateam&supplier=897&letternum=ENUS208-079) dated April 08, 2008, IBM TotalStorage Productivity Center for Replication V3.4 expands capabilities for IBM System Storage SAN Volume Controller.

Refer to Software Announcement [208-114,](http://www.ibm.com/common/ssi/cgi-bin/ssialias?infotype=an&subtype=ca&appname=gpateam&supplier=897&letternum=ENUS208-114) dated May 13, 2008, IBM System Storage SAN Volume Controller Software V4.3.0 introduce space-efficient VDisks and VDisk mirroring.

Refer to Software Announcement [208-326,](http://www.ibm.com/common/ssi/cgi-bin/ssialias?infotype=an&subtype=ca&appname=gpateam&supplier=897&letternum=ENUS208-326) dated October 28, 2008, IBM System Storage SAN Volume Controller Software Entry Edition V4 brings new price option to entry and midrange customers.

# <span id="page-3-0"></span>**Product number**

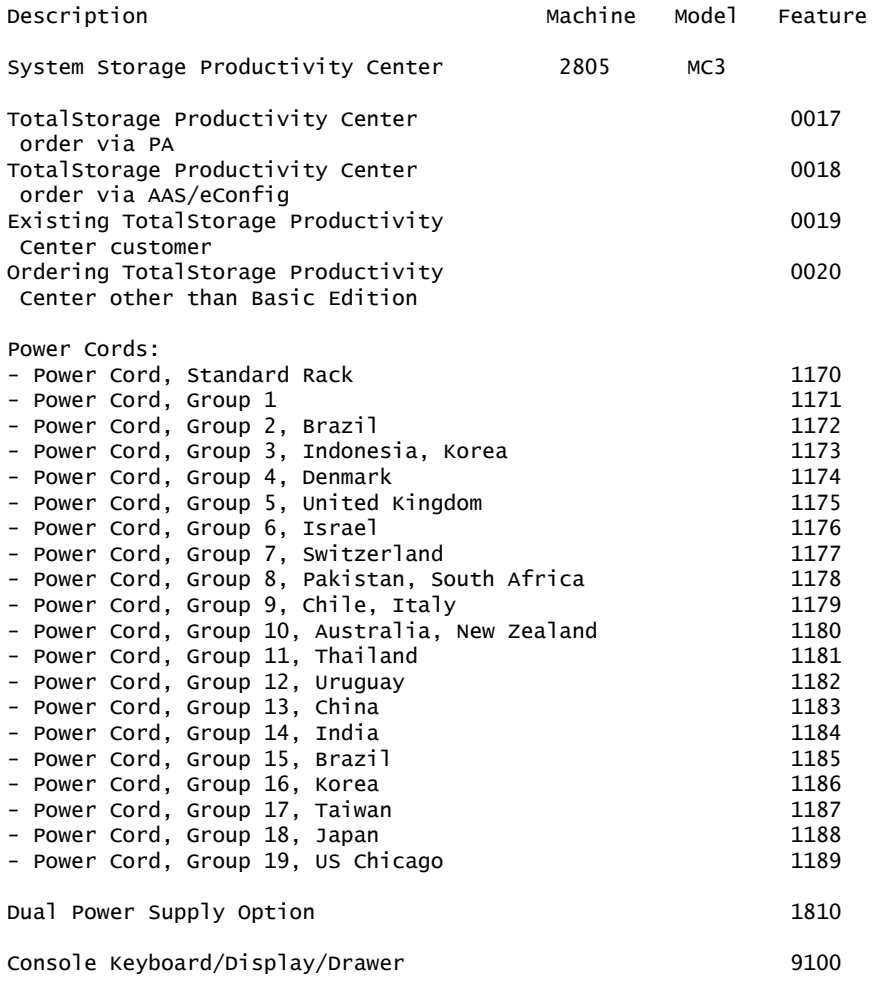

#### **Business Partner information**

If you are a Direct Reseller - System Reseller acquiring products from IBM, you may link directly to Business Partner information for this announcement. A PartnerWorld ID and password are required (use IBM ID).

<https://www.ibm.com/partnerworld/mem/sla.jsp?num=108-829>

<span id="page-4-0"></span>The following publications will be available for the product:

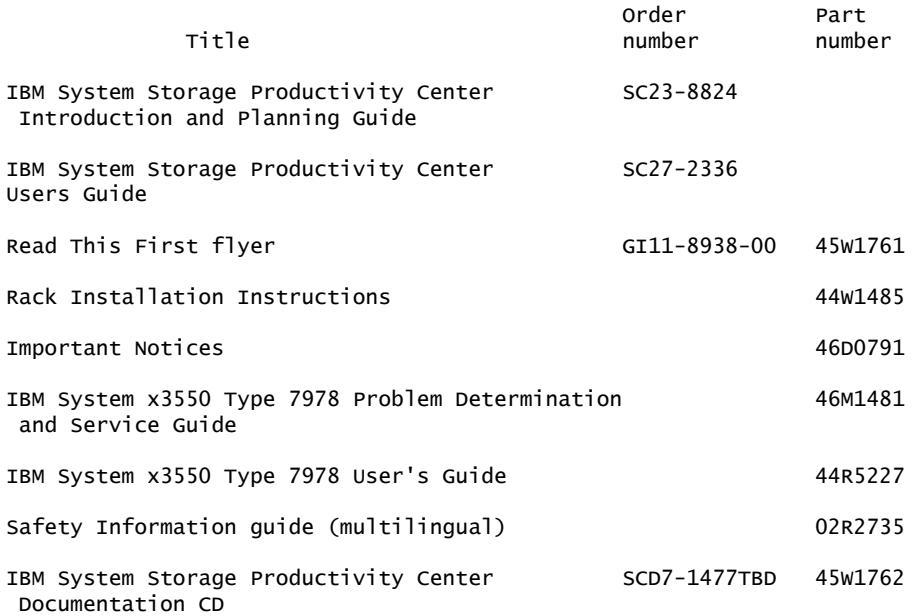

Additional copies are available. To order, contact your IBM representative.

These publications will also be available November 21, 2008, at the following Web site

[http://publib.boulder.ibm.com/infocenter/tivihelp/v4r1/index.jsp?topic=/](http://publib.boulder.ibm.com/infocenter/tivihelp/v4r1/index.jsp?topic=/com.ibm.com.sspc_v13.doc/welcome.html) [com.ibm.com.sspc\\_v13.doc/welcome.html](http://publib.boulder.ibm.com/infocenter/tivihelp/v4r1/index.jsp?topic=/com.ibm.com.sspc_v13.doc/welcome.html)

#### **IBM Publications Center Portal**

<http://www.ibm.com/shop/publications/order>

The Publications Center is a worldwide central repository for IBM product publications and marketing material with a catalog of 70,000 items. Extensive search facilities are provided, as well as payment options via credit card. A large number of publications are available online in various file formats, which can currently be downloaded free of charge.

#### <span id="page-4-1"></span>**Services**

#### **Global Technology Services**

IBM services include business consulting, outsourcing, hosting services, applications, and other technology management.

These services help you learn about, plan, install, manage, or optimize your IT infrastructure to be an On Demand Business. They can help you integrate your high-speed networks, storage systems, application servers, wireless protocols, and an array of platforms, middleware, and communications software for IBM and many non-IBM offerings. IBM is your one-stop shop for IT support needs.

For details on available services, contact your IBM representative or visit

<http://www.ibm.com/services/>

For details on available IBM Business Continuity and Recovery Services, contact your IBM representative or visit

<http://www.ibm.com/services/continuity>

For details on education offerings related to specific products, visit

<http://www.ibm.com/services/learning/index.html>

Select your country, and then select the product as the category.

# <span id="page-5-0"></span>**Technical information**

#### **Specified operating environment**

#### **Physical specifications**

System Storage Productivity Center (machine type 2805)

Server dimensions:

- Width: 440 mm (17.3 in)
- Depth: 711 mm (28.0 in)
- Height: 43 mm (1.7 in)

Approximate shipping dimensions and weight:

- Single pack dimensions: 838.20 x 590.55 x 95.00 mm (33 x 23.25 x 9.5 in)
- Single pack weight: 18.44 kg (40 lb)
- Quantity per pallet: 10
- Pallet load dimensions: 1016.00 x 1219.20 x 1397.00 mm (40 x 48 x 55 in)
- Pallet load weight: 204.12 kg (450 lb)
- Estimated safe stacking: 2 high

#### **Operating environment**

- Temperature:
	- 10.0 to 35.0 degrees C (50 to 95 degrees F) (Server on)
	- 0.0 to 60.0 degrees C (-32 to 140 degrees F) (Server off)
- Relative humidity: 8% to 80%
- Maximum altitude: 2,133 m (7,000 ft)
- 100 to 127 (nominal) V ac; 47 Hz or 63 Hz; 7.1 A
- 200 to 240 (nominal) V ac; 47 Hz or 63 Hz; 3.5 A
- Input kilovolt-amperes (kVA) (approximately):
	- Minimum configuration: 0.24 kVA
	- Maximum configuration: 0.70 kVA
- Btu output:
	- Minimum configuration: 819 Btu/hr (240 watts)
	- Maximum configuration: 2390 Btu/hr (700 watts)
- Acoustical noise level emission level: Sound power levels
	- 6.9 bels (idling)
	- 6.9 bels (operating)

#### **Hardware requirements**

For attended installation of an operating system, this server requires a compatible:

- USB keyboard
- USB mouse
- Display

Unattended or remote installation is not offered for this product.

# **Software requirements**

The IBM System Storage Productivity Center SSPC comes pre-installed with IBM TotalStorage Productivity Center Basic Edition. However the purchase of the SSPC does not include the software license or entitlement to this software.

IBM SSPC requires a new or existing software entitlement to any of the following:

- IBM TotalStorage Productivity Center Basic Edition
- IBM TotalStorage Productivity Center for Disk
- IBM TotalStorage Productivity Center for Data
- IBM TotalStorage Productivity Center for Fabric
- IBM TotalStorage Productivity Center Standard Edition

The IBM System Storage Productivity Center SSPC comes pre-installed with IBM TotalStorage Productivity for Replication. However the purchase of the SSPC does not include the software license or entitlement to this software.

# **Planning information**

#### <span id="page-6-0"></span>**Customer responsibilities**

Refer to the [Reference information](#page-2-0) section, and to the IBM System Storage Productivity Center Introduction and Planning Guide (SC23-8824).

Planning for and provision of the power and environmental support of the required IBM System Storage Productivity Center is a customer responsibility. The configuration, maintenance and upgrades to the pre-installed software is a customer responsibility.This includes any Microsoft® Windows® 2008 fixes or upgrades.

The IBM System Storage Productivity Center **planning worksheet** must be completed prior to receiving the 2805. The planning worksheet can be found on the IBM support Web site for the 2805. This worksheet is key to a successful installation by IBM.

Customers that will manage an IBM System Storage SAN Volume Controller with System Storage Productivity Center should have the System CIMOM Storage Productivity Center server located in line of sight of the System Storage SAN Volume Controller(s) being managed.

For server updates, refer to the IBM System Storage Productivity Center product support Web site at

#### <http://www.ibm.com/servers/storage/support/software/sspc>

You are responsible for downloading or obtaining from IBM, and installing designated Machine Code (microcode, basic input/output system code (called "BIOS"), utility programs, device drivers, and diagnostics delivered with an IBM machine) and other software updates in a timely manner from an IBM Internet Web site or from other electronic media, and following the instructions that IBM provides. You may request IBM to install Machine Code changes; however, you may be charged for that service.

# **Cable orders**

No cables required.

The customer is responsible for evaluation, selection, and implementation of security features, administrative procedures, and appropriate controls in application systems and communications facilities.

# <span id="page-7-0"></span>**IBM Electronic Services**

IBM has transformed its delivery of hardware and software support services to help you achieve higher system availability. Electronic Services is a Web-enabled solution that offers an exclusive, no-additional-charge enhancement to the service and support available for IBM servers. These services are designed to provide the opportunity for greater system availability with faster problem resolution and preemptive monitoring. Electronic Services comprises two separate, but complementary, elements: Electronic Services news page and Electronic Services Agent.

The Electronic Services news page is a single Internet entry point that replaces the multiple entry points traditionally used to access IBM Internet services and support. The news page enables you to gain easier access to IBM resources for assistance in resolving technical problems.

The Electronic Service Agent# is no-additional-charge software that resides on your server. It monitors events and transmits system inventory information to IBM on a periodic, client-defined timetable. The Electronic Service Agent automatically reports hardware problems to IBM. Early knowledge about potential problems enables IBM to deliver proactive service that may result in higher system availability and performance. In addition, information collected through the Service Agent is made available to IBM service support representatives when they help answer your questions or diagnose problems. Installation and use of IBM Electronic Service Agent for problem reporting enables IBM to provide better support and service for your IBM server.

To learn how Electronic Services can work for you, visit

<http://www.ibm.com/support/electronic>

#### <span id="page-7-1"></span>**Terms and conditions**

#### **IBM Global Financing**

Yes

#### **Warranty period**

One year

#### **Warranty service**

If required, IBM provides repair or exchange service depending on the types of warranty service specified for the machine. IBM will attempt to resolve your problem over the telephone, or electronically via an IBM Web site. You must follow the problem determination and resolution procedures that IBM specifies. Scheduling of service will depend upon the time of your call and is subject to parts availability. If applicable to your product, parts considered Customer Replaceable Units (CRUs) will be provided as part of the machine's standard warranty service.

Service levels are response time objectives and are not guaranteed. The specified level of warranty service may not be available in all worldwide locations. Additional charges may apply outside IBM's normal service area. Contact your local IBM representative or your reseller for country- and location-specific information. This product is covered by the following type(s) of service.

On-site Service: IBM will repair the failing machine at your location and verify its operation. You must provide a suitable working area to allow disassembly and reassembly of the IBM machine. The area must be clean, well lit, and suitable for the purpose.

• 24 hours per day, 7 days a week, same-day response

If your problem can be resolved with a CRU (for example, keyboard, mouse, speaker, memory, or hard disk drive), IBM may ship the CRU to you for you to install. CRU information and replacement instructions are shipped with your machine and are available from IBM at any time on your request.

Based upon availability, CRUs will be shipped for next-business-day delivery. IBM specifies in the materials shipped with a replacement CRU whether a defective CRU must be returned to IBM. When return is required, 1) return instructions and a container are shipped with the replacement CRU, and 2) you may be charged for the replacement CRU if IBM does not receive the defective CRU within 15 days of your receipt of the replacement.

# **Non-IBM parts support**

Warranty service: IBM is now shipping machines with selected non-IBM parts that contain an IBM field replaceable unit (FRU) part number label. These parts are to be serviced during the IBM machine warranty period. IBM is covering the service on these selected non-IBM parts as an accommodation to their customers, and normal warranty service procedures for the IBM machine apply.

During the warranty period, warranty service upgrades provide an enhanced level of On-site Service for an additional charge. A warranty service upgrade must be purchased during the warranty period and is for a fixed term (duration). It is not refundable or transferable and may not be prorated. If required, IBM will provide the warranty service upgrade enhanced level of Onsite Service acquired by the customer. Service levels are response time objectives and are not guaranteed.

IBM will attempt to resolve your problem over the telephone or electronically by access to an IBM Web site. You must follow the problem determination and resolution procedures that IBM specifies. Scheduling of service will depend upon the time of your call and is subject to parts availability.

On-site Service: IBM will repair the failing machine at your location and verify its operation. You must provide a suitable working area to allow disassembly and reassembly of the IBM machine. The area must be clean, well lit, and suitable for the purpose. The following service selections are available as warranty upgrades for your machine.

• 24 hours per day, 7 days a week, 4-hour average response

# **Maintenance services**

If required, IBM provides repair or exchange service depending on the types of maintenance service specified for the Machine. IBM will attempt to resolve your problem over the telephone or electronically, via an IBM Web site. You must follow the problem determination and resolution procedures that IBM specifies. Scheduling of service will depend upon the time of your call and is subject to parts availability. Service levels are response time objectives and are not guaranteed. The specified level of maintenance service may not be available in all worldwide locations. Additional charges may apply outside IBM's normal service area. Contact your local IBM representative or your reseller for country- and location-specific information. The following service selections are available as maintenance options for your machine type.

On-site Service: IBM will repair the failing machine at your location and verify its operation. You must provide a suitable working area to allow disassembly and reassembly of the IBM Machine. The area must be clean, well lit, and suitable for the purpose.

• 24 hours per day, 7 days a week, 4-hour average response

# **Non-IBM parts support**

Under certain conditions, IBM repairs selected non-IBM parts at no additional charge for machines that are covered under warranty service upgrades or maintenance services.

IBM Service provides hardware problem determination on non-IBM parts (for example, adapter cards, PCMCIA cards, disk drives, memory) installed within IBM machines covered under warranty service upgrades or maintenance services and provides the labor to replace the failing parts at no additional charge.

If IBM has a Technical Service Agreement with the manufacturer of the failing part, or if the failing part is an accommodations part (a part with an IBM FRU label), IBM may also source and replace the failing part at no additional charge. For all other non-IBM parts, customers are responsible for sourcing the parts. Installation labor is provided at no additional charge, if the machine is covered under a warranty service upgrade or a maintenance service.

# **Usage plan machine**

No

# **IBM hourly service rate classification**

Three

When a type of service involves the exchange of a machine part, the replacement may not be new, but will be in good working order.

# **Field-installable features**

Yes

#### **Model conversions**

No

# **Machine installation**

Installation is performed by IBM. IBM will install the machine in accordance with the IBM installation procedures for the machine. In the United States, contact IBM at 1-800-IBM-SERV (426-7378). Outside the U.S., contact the local IBM office.

Refer to the [Customer responsibilities](#page-6-0) section for more information.

# **Graduated program license charges apply**

No

# **Licensed internal code and licensed machine code**

This product does not contain licensed internal code or licensed machine code.

# **Educational allowance**

A reduced charge is available to qualified education customers. The educational allowance may not be added to any other discount or allowance.

The educational allowance is 15% for the products in this announcement.

# <span id="page-9-0"></span>**Pricing**

For additional information and current prices, contact your local IBM representative.

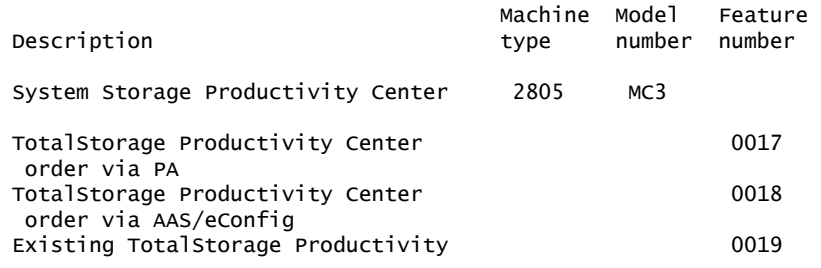

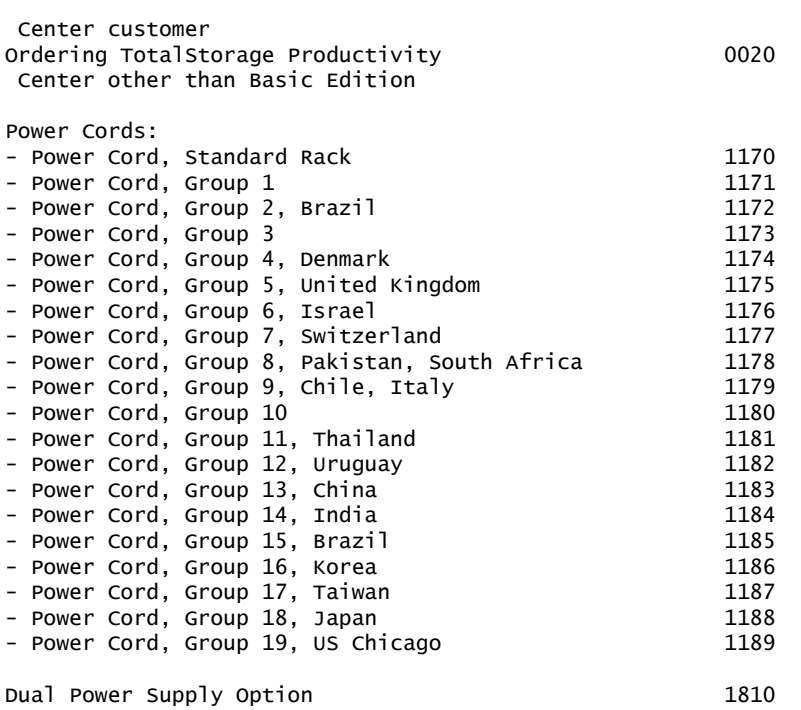

Console/Keyboard/Display/Drawer 9100

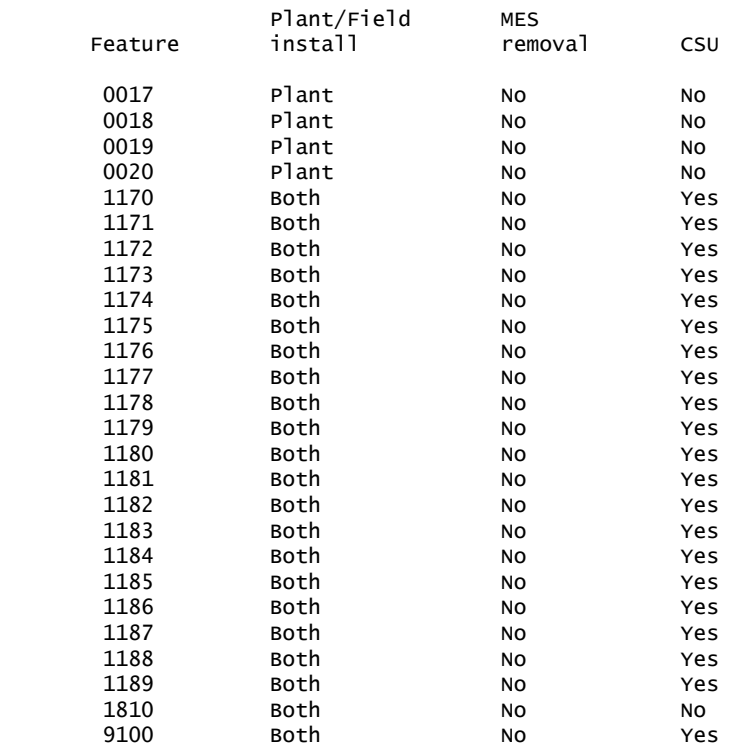

# **IBM Global Financing**

IBM Global Financing offers competitive financing to credit-qualified customers to assist them in acquiring IT solutions. Offerings include financing for IT acquisition, including hardware, software, and services, from both IBM and other manufacturers or vendors. Offerings (for all customer segments: small, medium, and large enterprise), rates, terms, and availability can vary by country. Contact your local IBM Global Financing organization or visit

# <http://www.ibm.com/financing>

IBM Global Financing offerings are provided through IBM Credit LLC in the United States, and other IBM subsidiaries and divisions worldwide to qualified commercial and government customers. Rates are based on a customer's credit rating, financing terms, offering type, equipment type, and options, and may vary by country. Other restrictions may apply. Rates and offerings are subject to change, extension, or withdrawal without notice.

Financing solutions from IBM Global Financing can help you stretch your budget and affordably acquire the new product. But beyond the initial acquisition, our end-to-end approach to IT management can also help keep your technologies current, reduce costs, minimize risk, and preserve your ability to make flexible equipment decisions throughout the entire technology life cycle.

# <span id="page-11-0"></span>**Order now**

To order, contact the Americas Call Centers, your local IBM representative, or your IBM Business Partner.

Identify your local IBM representative or IBM Business Partner, call 800-IBM-4YOU (426-4968).

```
Phone: 800-IBM-CALL (426-2255)
Fax: 800-2IBM-FAX (242-6329)
Internet: callserv@ca.ibm.com
Mail: IBM Teleweb Customer Support
            ibm.com® Sales Execution Center, Americas North
            3500 Steeles Ave. East, Tower 3/4
            Markham, Ontario
            Canada
            L3R 2Z1
```
Reference: YE001

The Americas Call Centers, our national direct marketing organization, can add your name to the mailing list for catalogs of IBM products.

**Note:** Shipments will begin after the planned availability date.

#### **Trademarks**

System Storage, DS8000, DS4000, System x and Electronic Service Agent are trademarks of IBM Corporation in the United States, other countries, or both.

IBM, TotalStorage and ibm.com are registered trademarks of IBM Corporation in the United States, other countries, or both.

Microsoft and Windows are registered trademarks of Microsoft Corporation in the United States, other countries, or both.

Other company, product, and service names may be trademarks or service marks of others.

#### **Terms of use**

IBM products and services which are announced and available in your country can be ordered under the applicable standard agreements, terms, conditions, and prices in effect at the time. IBM reserves the right to modify or withdraw this announcement at any time without notice. This announcement is provided for your information only. Additional terms of use are located at:

#### <http://www.ibm.com/legal/us/en/>

For the most current information regarding IBM products, consult your IBM representative or reseller, or visit the IBM worldwide contacts page

<http://www.ibm.com/planetwide/us/>